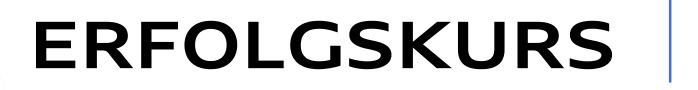

### EXPERTENCALL

**HANDWERKER VON MORGEN** DIE ZUKUNET AKTIV GESTALTEN

# Alles Google oder was? mit Matthias Löb Workbook

1

gehört: \_\_\_\_\_\_\_\_\_\_\_\_\_\_\_\_\_\_\_\_\_\_\_\_\_\_\_\_\_\_\_\_

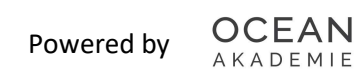

#### **HANDWERKER VON MORGEN** DIE ZUKUNFT AKTIV GESTALTEN

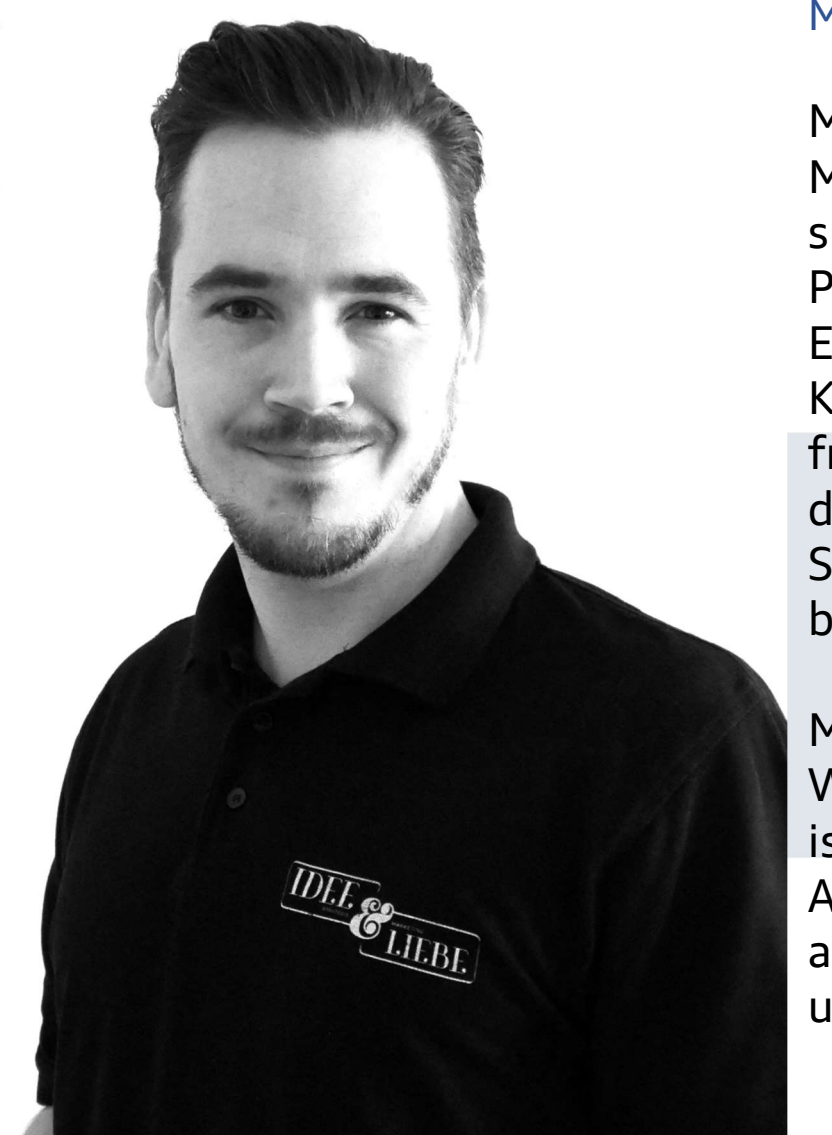

Powered by

#### MATTHIAS LÖB (MATZE)

2

Matthias, kurz Matze gründete seine Online-Marketing-Agentur Idee & Liebe 2018 und baute sie innerhalb von 4 Jahren zur offiziellen Google Partner Agentur auf.

Er gewann den German Web Award 2022 in der Kategorie Kundenzufriedenheit und wurde ganz frisch vom EU Business Magazin zur besten deutschen E-Mailmarketing-Agentur gekürt. Sein Motto lautet: Gewinnen fängt an mit beginnen!

Matze, unser Google-Experte gibt uns in dem Workshop Einblicke in die Google-Welt; was gerade ist, was noch kommt und was wir beachten dürfen. Außerdem gewinnen wir Transparenz zu unserer aktuellen Google-Sichtbarkeit und optimieren unseren eigenen Google-Business-Account.

Viel Spaß!

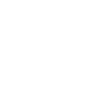

#### **HANDWERKER VON MORGEN** DIE ZUKUNFT AKTIV GESTALTEN

#### Deine Ist-Situation ...

Rufe Deinen Google Business Eintrag über die Google Suche direkt auf, in dem Du Deinen Firmennamen eingibst. Wenn Du richtig eingeloggt bist, findest Du im Suchergebnis als Erstes Informationen zu Deinem Eintrag.

Klicke hier auf "XXX Aufrufe diesen Monat" links oben.

Mein Unternehmen bei Google 283 Aufrufe diesen Monat

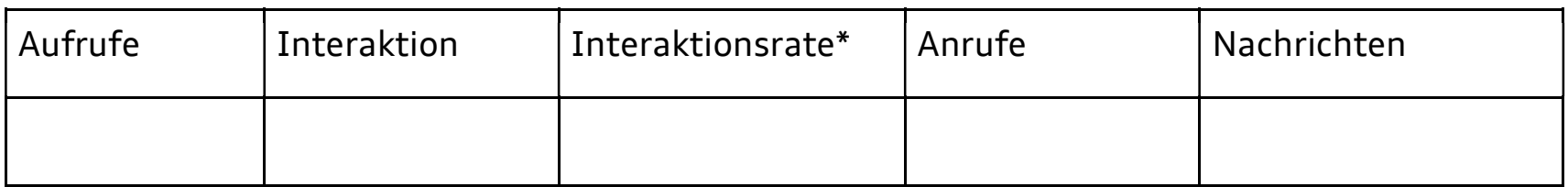

#### **HANDWERKER VON MORGEN** DIE ZUKUNFT AKTIV GESTALTEN

#### Berechne Deine Interaktionsrate (Interaktion / Aufrufe) \*100 ...

Die Messung dieses Wertes gibt Dir ein Gefühl dafür, ob über die Zeit verhältnismäßig besser mit Deinem Profil interagiert wird. Ein hoher Wert steht für bessere Interaktion, eine niedriger für schlechtere.

#### **Deine Soll-Situation**

Definiere Deine Ziele für die nächsten 6 Monate:

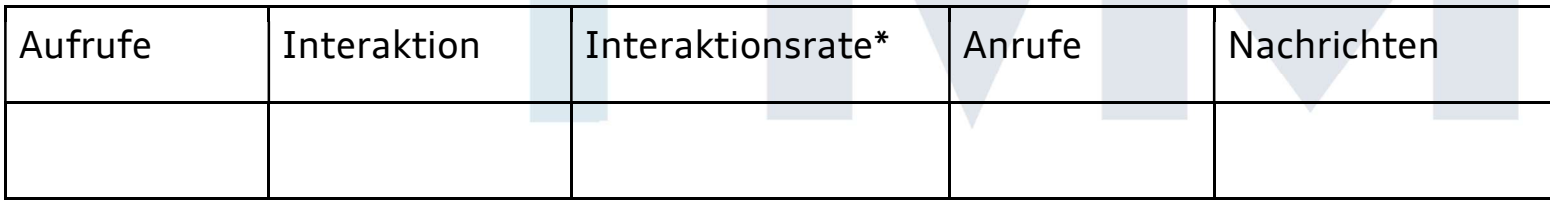

# HANDWERKER VON MORGEN

#### Bewertungen

Was tust Du, um Bewertungen bei Google Business zu erhalten?

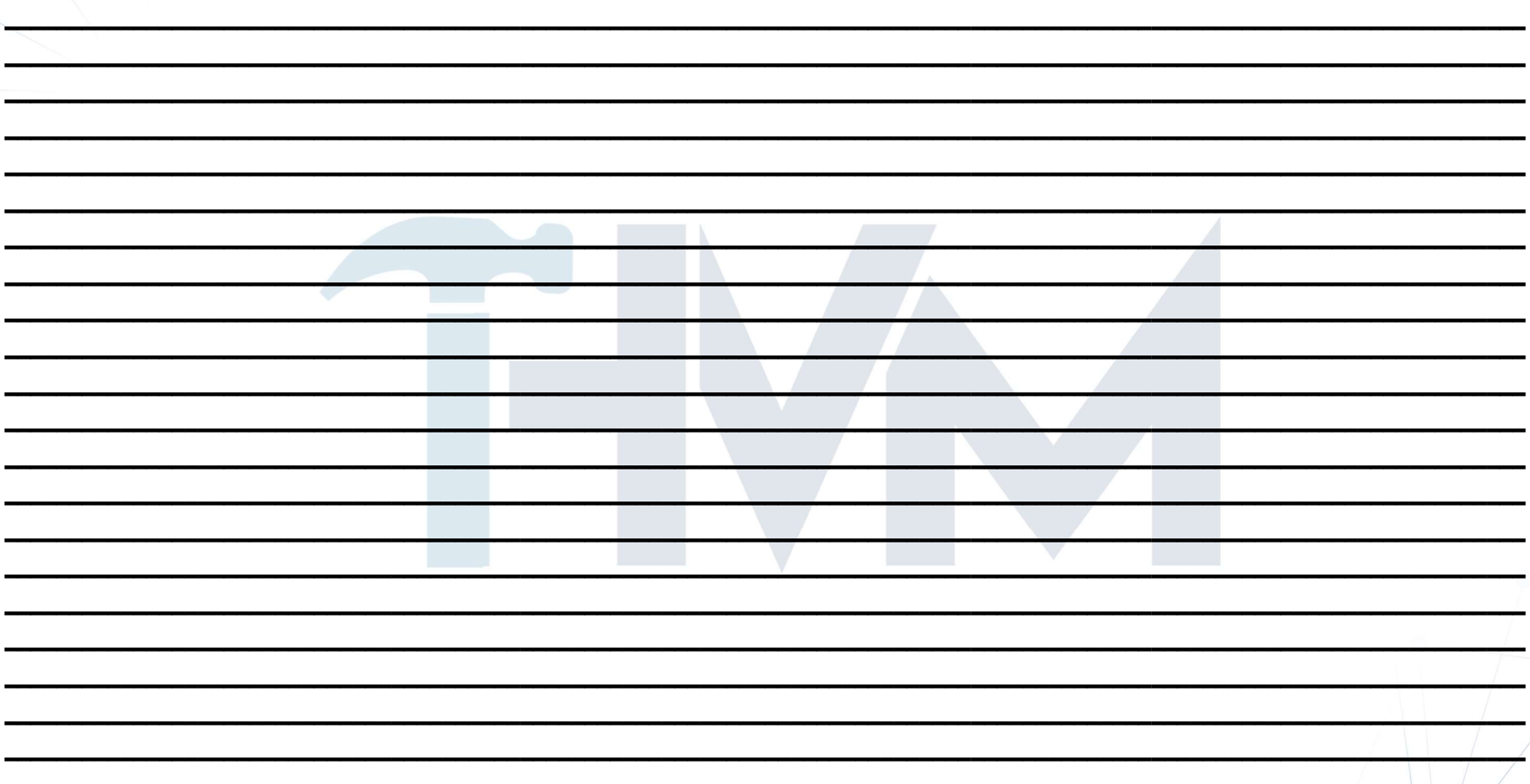

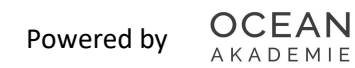

#### Keyword

Definiere das Keyword, auf welches Dein Eintrag optimiert werden soll. Bist Du z. B. ein Heizungsbauer aus Idstein, ist für Dich "heizungsbauer idstein" interessant.

**HANDWERKER VON MORGEN** DIE ZUKUNFT AKTIV GESTALTEN

#### Stammdaten

Die Stammdaten sind das Fundament eines jeden Eintrags. Hast Du folgende Informationen vollständig angegeben?

- Anschrift
- Telefonnummer
- Gründungsdatum
- Öffnungszeiten
- Webseite
- E-Mail Adresse
- Leistungen (nicht zu verwechseln mit Produkten)

6

#### Titeloptimierung

Taucht Dein Keyword in der Unternehmensbezeichnung auf? Die meisten Nutzer machen den Fehler 1zu1 ihren Firmennamen als Unternehmensbezeichnung einzugeben. Bsp.: Der Heizungsbauer "Müller & Söhne GmbH" aus Idstein sollte hier aber das entsprechende Keyword ergänzen. Müller & Söhne GbmH - Ihr Heizungsbauer in Idstein und Umgebung

**HANDWERKER VON MORGEN** 

DIE ZUKUNFT AKTIV GESTALTEN

Schreibe hier den neuen Titel Deines Eintrags

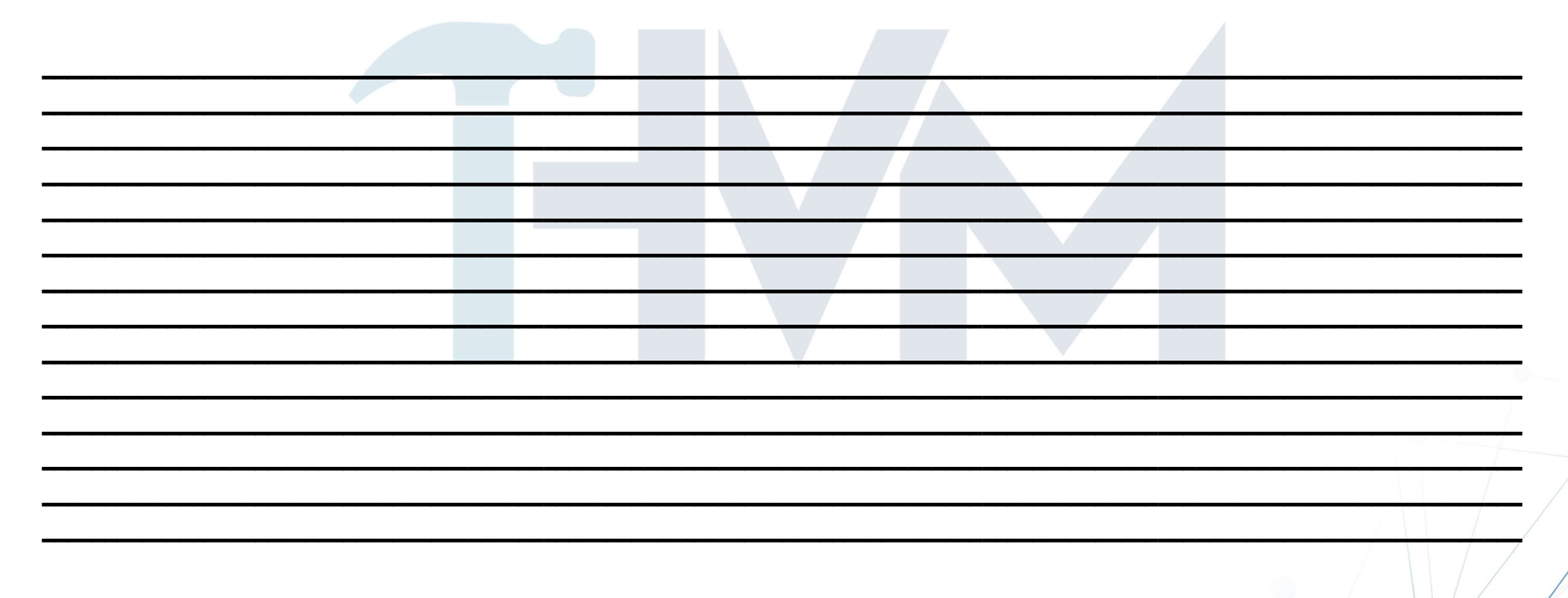

#### **HANDWERKER VON MORGEN** DIE ZUKUNFT AKTIV GESTALTEN

#### Unternehmensbeschreibung

AKADEMIE

Die Unternehmensbeschreibung sollte ebenfalls das Keyword widerspiegeln und mit sinnvollen Ergänzungen versehen. Gedankenspiele: Heizungsbauer für bestimmte Marken oder Technologien. (Max. 750 Zeichen)

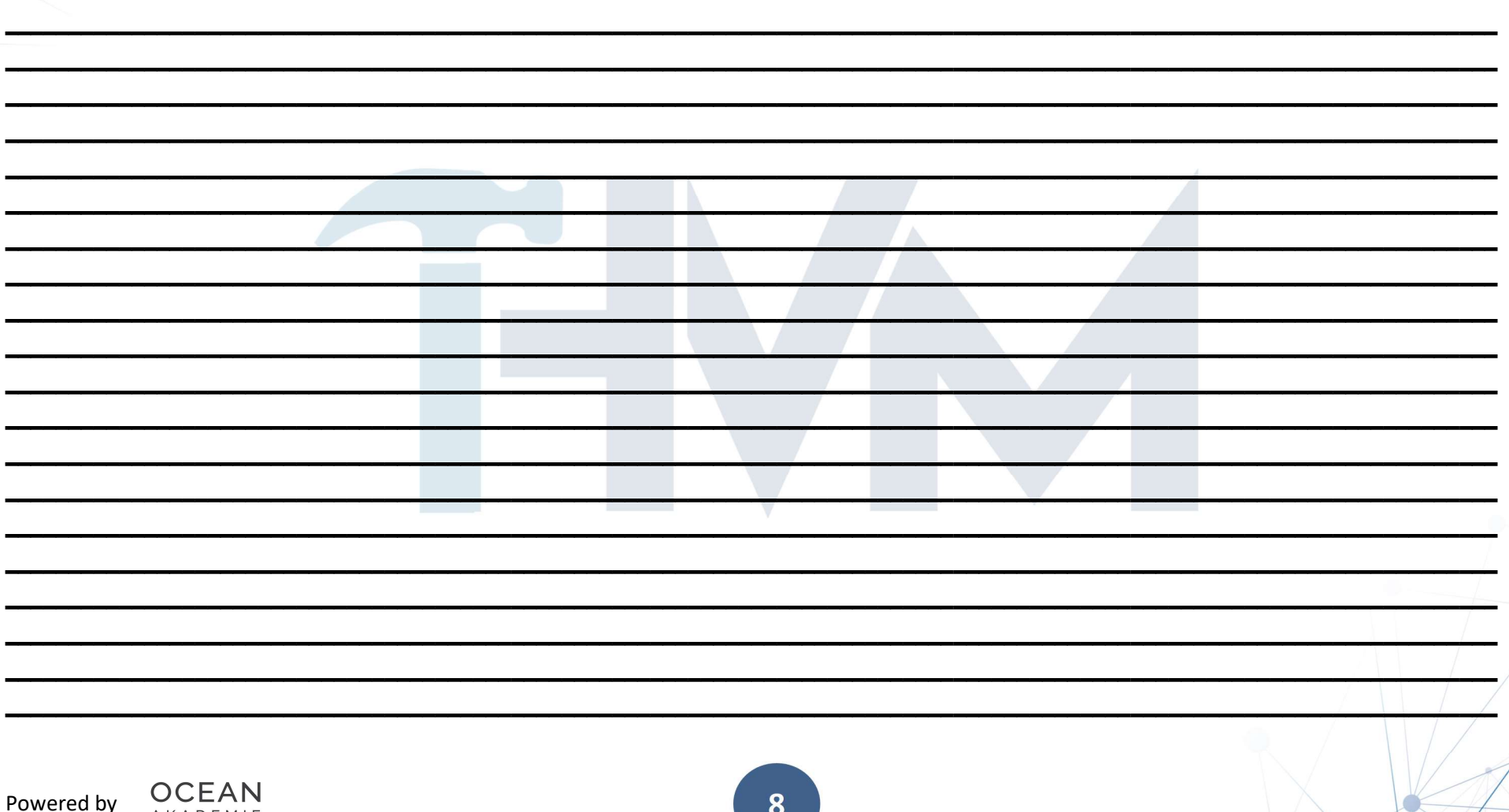

#### Produkte

Hast Du Deinen Eintrag als Ladengeschäft erstellt, bekommst Du die Möglichkeit Produkte zu erstellen. Erstelle grundlegend Deinen Eintrag als Ladengeschäft, um diese Funktion für Dich nutzen zu können. Auch bei Produkten ohne Festpreis kannst Du hier eine Preisspanne für eine Dienstleistung angeben und so ein wertvolles Signal generieren.

**HANDWERKER VON MORGEN** DIE ZUKUNFT AKTIV GESTALTEN

Welche 3 Dienstleistungen könntest Du als Produkt aufsetzen?

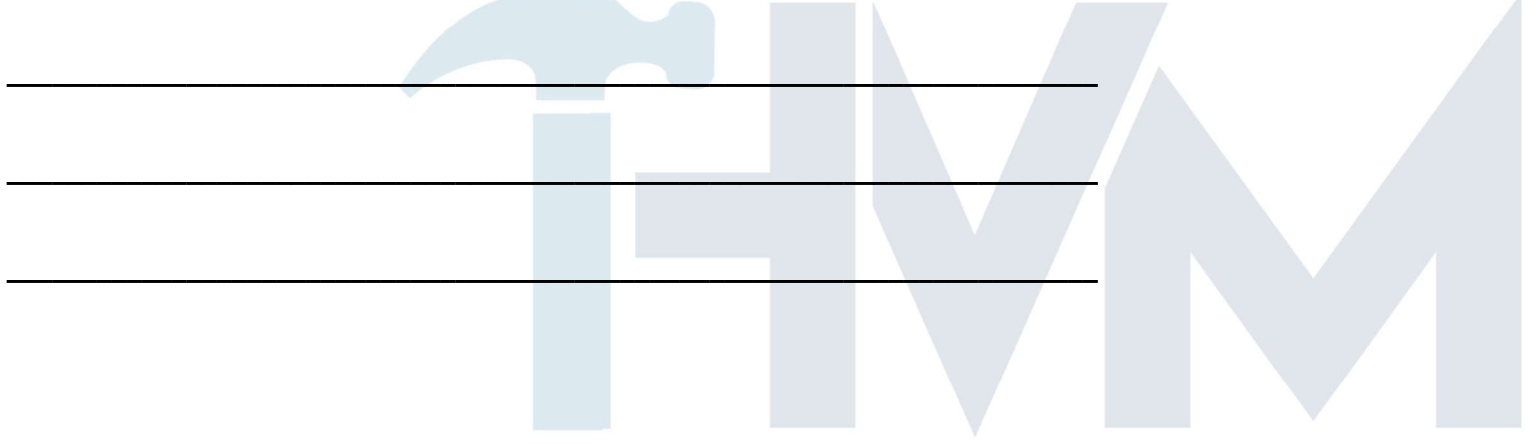

#### Fragen & Antworten

Fragen und Antworten indizieren das Interesse an Deinem Unternehmen. Je mehr Fragen man Dir stellt und Du diese beantwortest, umso besser. Nutze einen anderen Google-Account, um die Fragen zu stellen und Deinen Google Business Account, um diese zu beantworten.

 $\overline{\phantom{a}}$  , and the contract of the contract of the contract of the contract of the contract of the contract of the contract of the contract of the contract of the contract of the contract of the contract of the contrac

 $\frac{1}{2}$  ,  $\frac{1}{2}$  ,  $\frac{1$ 

 $\overline{\phantom{a}}$  , and the contract of the contract of the contract of the contract of the contract of the contract of the contract of the contract of the contract of the contract of the contract of the contract of the contrac

#### **HANDWERKER VON MORGEN** DIE ZUKUNFT AKTIV GESTALTEN

Welche 3 Fragen stellen Deine Kunden am häufigsten, die Du hier sofort beantworten könntest?

#### Kommunikation mit Rezensionen

Interaktion zahlt sich aus. Wenn Du eine Bewertung erhältst, starte sofort einen entsprechenden Dialog. Bei einer guten Bewertung bedanke Dich für die Bewertung und das Projekt. Schreibe, wenn möglich, vielleicht sogar Details darüber oder welche Probleme gelöst wurden. Erhältst Du eine schlechte Bewertung, steige erst recht darauf ein und lege Deine Sicht der Dinge dar und biete eine Lösung oder Kompensation an. Das Ziel muss hier sein, so zu eskalieren, dass der Kunde die Bewertung zurücknimmt.

Ein Kunde beschwert sich darüber, dass ein zugesagter Einbau-Termin nicht eingehalten werden konnte und erst 14 Tage später eingebaut wurde. Wie antwortest Du?

 $\mathcal{L}_\mathcal{L}$  , and the contract of the contract of the contract of the contract of the contract of the contract of the contract of the contract of the contract of the contract of the contract of the contract of the cont  $\mathcal{L}_\mathcal{L} = \left\{ \begin{array}{c} \mathcal{L}_\mathcal{L} = \mathcal{L}_\mathcal{L} = \$  $\mathcal{L}_\text{max} = \left\{ \begin{array}{c} \mathcal{L}_\text{max} = \mathcal{L}_\text{max} \, \mathcal{L}_\text{max} \, \mathcal{L}_\text{max} \, \mathcal{L}_\text{max} \, \mathcal{L}_\text{max} \, \mathcal{L}_\text{max} \, \mathcal{L}_\text{max} \, \mathcal{L}_\text{max} \, \mathcal{L}_\text{max} \, \mathcal{L}_\text{max} \, \mathcal{L}_\text{max} \, \mathcal{L}_\text{max} \, \mathcal{L}_\text{max} \, \mathcal{L}_\text{max} \, \mathcal$  $\Box$ 

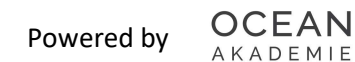

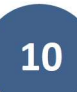

#### Beiträge

Warum eigentlich immer nur Dinge auf die Webseite oder in soziale Netzwerke schreiben? Man kann Beiträge auch sehr einfach über Google Business einstellen. Wenn Du also schon Inhalte in sozialen Netzwerken postest, poste sie doch auch einfach in Google Business.

**HANDWERKER VON MORGEN** DIE ZUKUNFT AKTIV GESTALTEN

Über welche 3 Themen könntest Du regelmäßig berichten?

\_\_\_\_\_\_\_\_\_\_\_\_\_\_\_\_\_\_\_\_\_\_\_\_\_\_\_\_\_\_\_\_\_\_\_\_\_\_\_\_\_\_\_\_\_\_\_\_\_\_\_\_\_\_\_\_\_\_\_\_\_\_\_\_\_\_\_\_\_\_\_\_\_

\_\_\_\_\_\_\_\_\_\_\_\_\_\_\_\_\_\_\_\_\_\_\_\_\_\_\_\_\_\_\_\_\_\_\_\_\_\_\_\_\_\_\_\_\_\_\_\_\_\_\_\_\_\_\_\_\_\_\_\_\_\_\_\_\_\_\_\_\_\_\_\_\_

 $\overline{\phantom{a}}$  ,  $\overline{\phantom{a}}$  ,  $\overline{\phantom{a}}$ 

#### Soziale Netzwerke

Man kann bei Google Business keine eigenen Links zu sozialen Netzwerken hinterlegen. Google identifiziert diese eigenständig und fügt sie dann entsprechend hinzu. Es ist dementsprechend wichtig, dass Deine Profile in sozialen Medien sehr ähnlich und in den Stammdaten, Unternehmensbezeichnung, Anschrift, Telefonnr. identisch sind. Stellt Google diese Verbindung jedoch her, erhält Dein Business-Profil gute Signale aus Deinen Social Media Aktivitäten.

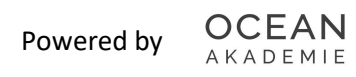

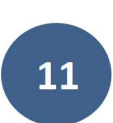

 $\overline{\phantom{a}}$  , and the contract of the contract of the contract of the contract of the contract of the contract of the contract of the contract of the contract of the contract of the contract of the contract of the contrac

 $\frac{1}{2}$  ,  $\frac{1}{2}$  ,  $\frac{1$ 

 $\overline{\phantom{a}}$  , and the contract of the contract of the contract of the contract of the contract of the contract of the contract of the contract of the contract of the contract of the contract of the contract of the contrac

Auf welchen sozialen Netzwerken bist Du mit Deinem Unternehmen aktiv?

#### 3rd Party Review

Ähnlich wie bei den Sozialen Netzwerken, kann man Bewertungen anderer Portale wie z. B. Proven Expert, my-hammer etc. nicht selbst hinzufügen. Auch hier gelten dieselben Anforderungen, die Einträge so gut wie möglich identisch aufzubauen, so dass man Google eine Verknüpfung möglichst einfach macht.

**HANDWERKER VON MORGEN** DIE ZUKUNFT AKTIV GESTALTEN

Welche Bewertungsportale aus Deiner Branche solltest Du nutzen?

\_\_\_\_\_\_\_\_\_\_\_\_\_\_\_\_\_\_\_\_\_\_\_\_\_\_\_\_\_\_\_\_\_\_\_\_\_\_\_\_\_\_\_\_\_\_\_\_\_\_\_\_\_\_\_\_\_\_\_\_\_\_\_\_\_\_\_\_\_\_\_\_\_

\_\_\_\_\_\_\_\_\_\_\_\_\_\_\_\_\_\_\_\_\_\_\_\_\_\_\_\_\_\_\_\_\_\_\_\_\_\_\_\_\_\_\_\_\_\_\_\_\_\_\_\_\_\_\_\_\_\_\_\_\_\_\_\_\_\_\_\_\_\_\_\_\_

\_\_\_\_\_\_\_\_\_\_\_\_\_\_\_\_\_\_\_\_\_\_\_\_\_\_\_\_\_\_\_\_\_\_\_\_\_\_\_\_\_\_\_\_\_\_\_\_\_\_\_\_\_\_\_\_\_\_\_\_\_\_\_\_\_\_\_\_\_\_\_\_\_

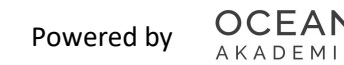

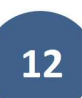

#### Lokale Konkurrenz

Es ist wichtig Deine Konkurrenz in der Suchmaschine zu kennen und das nicht nur namentlich, sondern auch technisch. Nutze folgende URL-Weiterleitung, um BrightLocal aufzurufen.

**HANDWERKER VON MORGEN** DIE ZUKUNFT AKTIV GESTALTEN

https://www.brightlocal.com/local-search-results-checker/

Mit diesem Tool kannst Du die lokalen Suchergebnisse auf ein bestimmtes Suchwort mit einem entsprechenden Standort simulieren.

1. Schreibe die 3 Local Pack Results wie folgt auf? Solltest Du hier schon gelistet werden, kannst Du diesen Eintrag selbstverständlich überspringen bzw. auslassen.

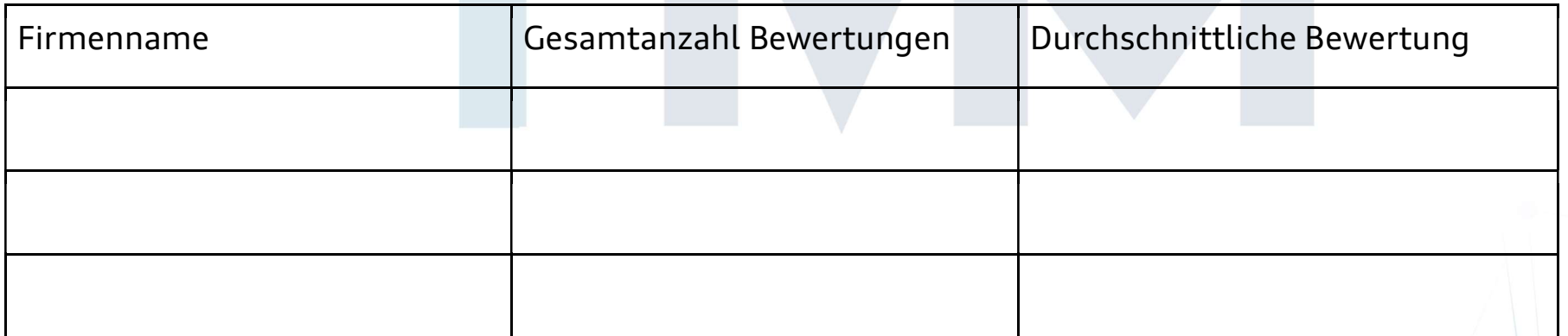

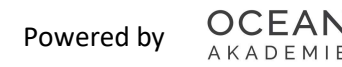

## HANDWERKER VON MORGEN

#### 2. Deine Wettbewerbsmatrix

Die Mitbewerbermatrix ermöglicht es Dir, die Stärken und Schwächen Deiner Konkurrenz genauer zu analysieren. Trage in die Kästchen JA oder NEIN zur ein.

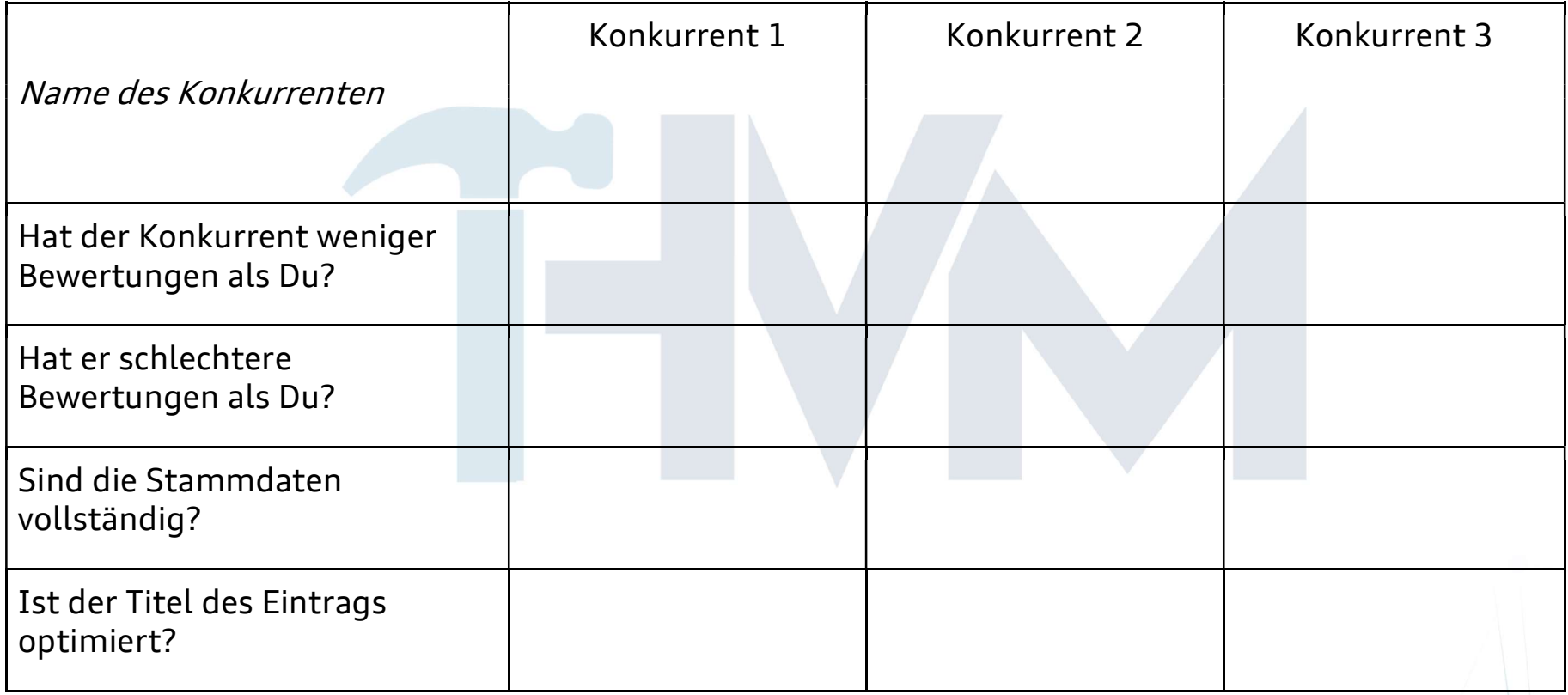

# HANDWERKER VON MORGEN

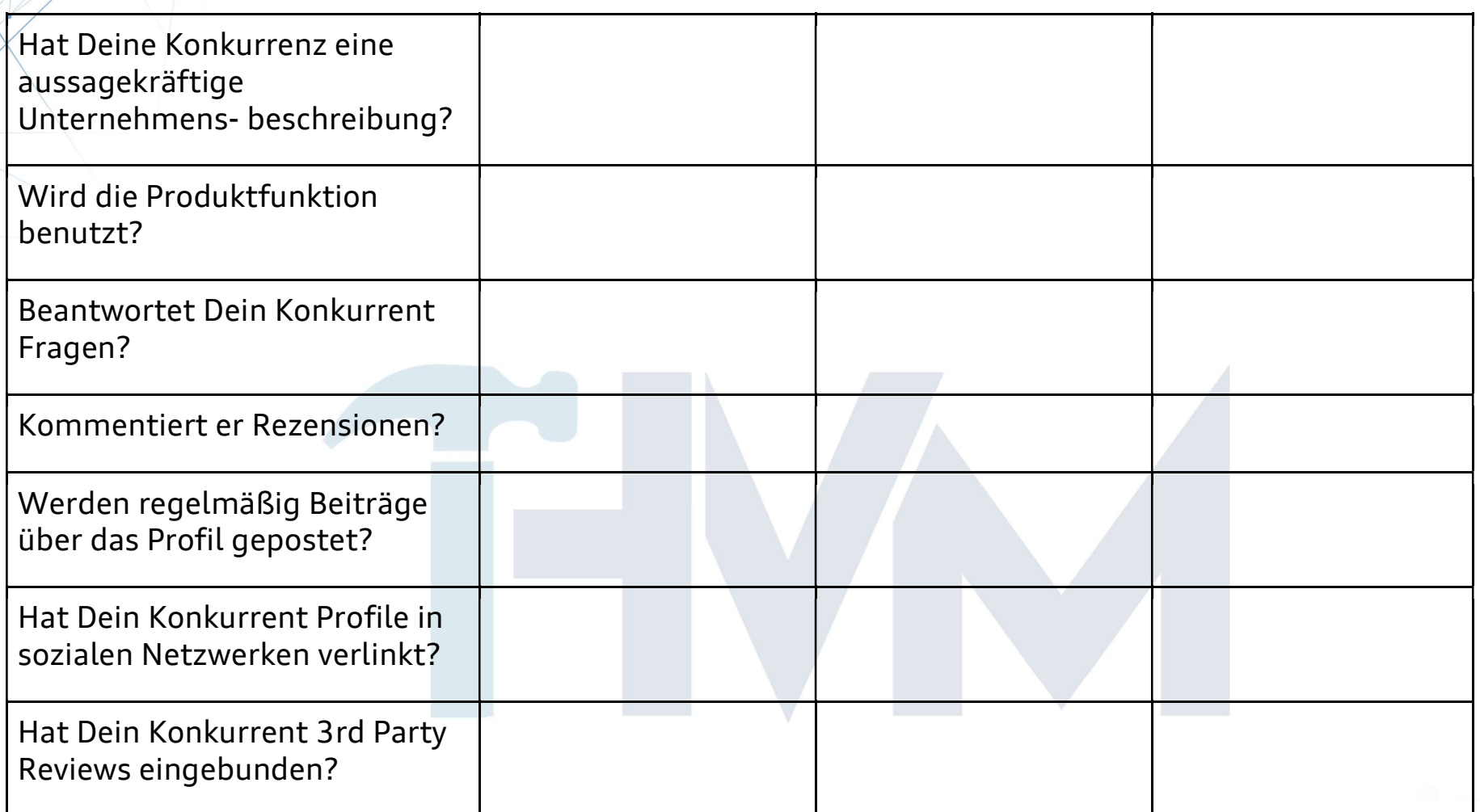

Je öfter Du Nein eingetragen hast, umso zuträglicher kann eine Tätigkeit von Dir in dem entsprechenden Bereich sein, um einen Konkurrenten aus dem LOCAL PACK zu verdrängen.

**OCEAN** Powered by

15

#### **HANDWERKER VON MORGEN** DIE ZUKUNFT AKTIV GESTALTEN

#### DU WILLST ES GENAUER WISSEN UND KONTAKT MIT UNSEREM EXPERTEN AUFNEHMEN?

#### Du erreichst ihn hier:

Matthias Löb Geschäftsführer / Customer Success Manager

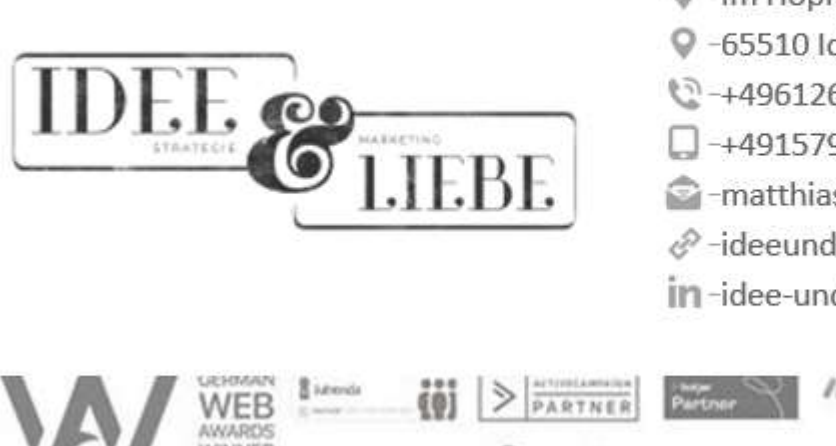

 → Im Hopfenstück 1 9 -65510 Idstein € -+496126-9289822  $-+491579-2379555$ matthias@idee-und-liebe.de  $e^{\hat{\varphi}}$ -ideeundlie.be in-idee-und-liebe

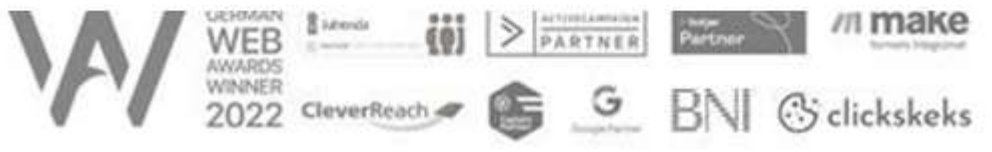

#### Viel Spaß & Erfolg beim Umsetzen!